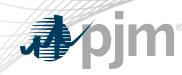

## Review of Real Time Values Market Rules First Read

Laura Walter

Sr. Lead Economist, Advanced Analytics Department

Markets & Reliability Committee

January 27, 2021

#### **PLS** Overview

#### **Capacity Resources**

- Required to submit cost based and parameter limited price based schedules (price PLS)
- Based on technology type, resources are required to submit parameter limits that adhere to the established proxy parameters found in the Minimum Operating Parameter matrix
- Three ways to communicate a change in the operational capability of a resource
  - 1. Unit Specific Parameter Adjustment
  - 2. Parameter Limited Exception
  - 3. Real Time Values

#### **Parameter Limits**

Minimum Down Time

Minimum Run Time

Maximum Run Time

Maximum Daily Starts

Maximum Weekly Starts

Hot/Warm/Cold Start Up Time

**Notification Time** 

Turn Down Ratio (Eco Max/Eco Min)

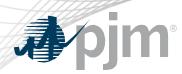

#### **Real Time Values Overview**

- Mechanism for a resource to communicate to PJM the current operating capability of a resource if it could not operate according to its unit specific parameter limits or approved parameter limited exceptions
- Currently, the use of RTV does not require PJM approval and can be submitted up to 30 days at a time
- Resources using RTVs will not receive Operating Reserve Credits and will not be made whole unless the Market Seller can justify to PJM that operating outside of its unit specific parameters was the result of an actual constraint

| Parameters Eligible for RTV Overrides |
|---------------------------------------|
| Minimum Down Time                     |
| Minimum Run Time                      |
| Maximum Run Time                      |
| Hot/Warm/Cold Start Up Time           |
| Notification Time                     |
|                                       |

Turn Down Ratio

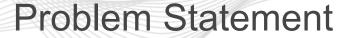

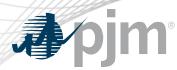

1. It has been observed that RTVs are being used to consistently override a resource's unit specific parameter limits or approved parameter limited exceptions

2. There have been operational impacts in real time when a resource is called on by PJM dispatch based on its unit specific parameter limits or approved parameter limited exceptions, and at that time the resource notifies PJM that they cannot physically meet their unit specific parameter limits and have not submitted a RTV

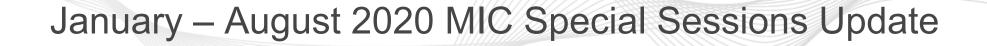

- Provided education on PLS parameters including the unit specific parameter adjustment process, parameter limited exception process, and RTV process.
- Created and vetted design components
- 5 solution packages were reviewed
- Non-binding poll to determine support for existing solution package design components and fundamental concepts regarding real time value market rules.
  - Based on poll results, PJM amended its solution package

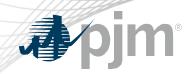

#### November 2020 MIC Vote

- The committee endorsed the PJM proposal with 166 (73%) in favor, 60 (27%) opposed, and 7 abstentions.
- The committee did not endorse the IMM proposal with 18 (8%) in favor, 197 (92%) opposed, and 7 abstentions.
- A non-binding poll showed stakeholders preferred the PJM proposal with 119 (55%) in favor over status quo 98 (45%).

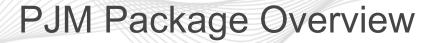

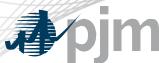

- Market participant Consequences for not reflecting known actual operating conditions in submitted operating parameters (not using RTV).
  - PJM will include RTV in the tariff
  - PJM will also make explicit in the tariff that it may refer a market seller to FERC, consistent with PJM's existing authority to make FERC/IMM referrals, if multiple discrepancies or incidences of parameter misrepresentations occur.
  - Market Participant will be required to enter a forced outage ticket into eGADS for the period of increased notification, start-up time and/or minimum downtime.
- Market participant Consequences for using RTV to override unit specific parameters on the price based PLS or cost based schedules.
  - In addition to the status quo on make whole payments, during a hot weather or cold weather alert or max generation emergency, if a Market Seller uses RTVs to modify a schedule resulting in an offer with more limited parameters (for PJM), the Market Seller must submit documentation that demonstrates the need for the submission of the RTV within three business days
    - If documentation of the physical limitation is not provided to PJM within 3 business days or if the use of the RTV is not justified, PJM, consistent with its existing authority, may refer matters to the Market Monitor or to FERC for further review.

#### Timeline of RTV submittal

- RTV submittal will not carry forward. RTV request time period cannot exceed one market day. When an RTV is requested it will
  be available for that one day then the schedule will revert to the previous day's values (for the entire schedule).
  - Participants will need to be aware that their schedule from the day that has the RTV will not roll forward and RTVs will need to be entered each day they are needed.

#### Implementation Date

Upon FERC Approval

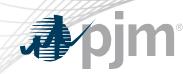

#### **Stakeholder Timeline**

- December MRC First Read
- January MRC Vote
- February MC vote (if applicable OA / OATT redlines)

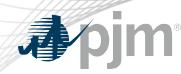

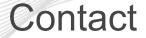

#### Presenter/SME: Laura Walter, Laura.Walter@pjm.com

## **Review of Real Time Values Market Rules First Read**

Member Hotline (610) 666 – 8980 (866) 400 – 8980 custsvc@pjm.com

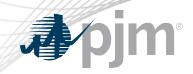

# Appendix

PJM©2020

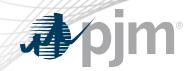

## PJM Package Overview

| Component                                                                                                    | Status Quo                                                                                                    | PJM Proposal                                                                                                    |  |  |  |  |
|----------------------------------------------------------------------------------------------------|----------------------------------------------------------------------------------------------------|----------------------------------------------------------------------------------------------------|--|--|--|--|
| Market participant Consequences for not<br>reflecting known actual operating<br>conditions in submitted operating<br>parameters (not using RTV). This<br>excludes failing to meet submitted<br>operating parameters due to emergent,<br>unforeseen issues at the plant eg. issues<br>during startup or unit trip. | If a unit fails to follow submitted parameters, dispatch<br>reports parameter discrepancy and PJM follows up<br>with market participant. (FERC market behavior rules:<br>"CFR §35.41 Market behavior rules.(b)<br>Communications. A Seller must provide accurate and<br>factual information and not submit false or misleading<br>information, or omit material information, in any<br>communication with the Commission, Commission-<br>approved market monitors, Commission-approved<br>regional transmission organizations, Commission-<br>approved independent system operators, or<br>jurisdictional transmission providers, unless Seller<br>exercises due diligence to prevent such<br>occurrences.") | PJM will include RTV in the tariff including that multiple discrepancies or<br>incidences of misrepresentation of parameters may result in PJM, the with<br>timely advice and input from the Market Monitor, referring the market seller to<br>FERC. Market Participant will be required to enter a forced outage ticket into<br>eGADS for the period of increased notification, start-up time and/or minimum<br>downtime.                                                                                                    |  |  |  |  |
| Market participant Consequences for<br>using RTV to override unit specific<br>parameters on the price based PLS or<br>cost based schedules.                                                                                                    | Forfeit Make-whole if committed on Price PLS or Cost<br>Schedule that have RTV that are less flexible than the<br>unit's USP Values. Make whole can be paid out if proper<br>documentation is submitted within 30 days of billing<br>cycle as per M11. (PJM will verify if this is a tariff<br>violation)                                                                                                    | In the case when market participants use RTV to override unit specific parameters on the price based PLS or cost based schedules (the unit specific parameter or any approved PLS exception), the consequences are the following: In addition to the status quo on make whole payments, during a hot weather or cold weather alert or max generation emergency: if market participant uses RTVs to modify a schedule resulting in an offer with more limited parameters (for PJM), unless it is a physical limitation, PJM has the option to refer the Market Seller to the FERC. Additionally documentation of the physical limitation must be provided to PJM within 3 business days. |  |  |  |  |

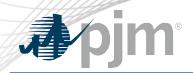

## PJM Package Overview

| Component                                                                        | Status Quo                                                                                                    | PJM Modification                                                                                                    |
|----------------------------------------------------------------------------------|----------------------------------------------------------------------------------------------------|----------------------------------------------------------------------------------------------------|
| Alternative means of<br>communicating changes<br>to true operating<br>parameters | Calling dispatch, operational restrictions field in MKTs gateway, eDart tickets                                                                                                    | Status Quo                                                                                                    |
| Timeline of RTV submittal                                                        | When. 7 days in advance through current operating day                                                                                                    | RTV submittal will not carry forward. RTV request<br>time period cannot exceed one market day. When an<br>RTV is requested it will be available for that one day<br>then the schedule will revert to the previous day's<br>values (for the entire schedule). Participants will need<br>to be aware that their schedule from the day that has<br>the RTV will not roll forward and RTVs will need to be<br>entered each day they are needed. |
| How RTVs can be<br>submitted                                                     | Through MKTs gateway                                                                                                    | Status Quo                                                                                                    |
| Commitment process<br>using RTVs                                                 | Market Participants must first submit a RTV exception, then are able to<br>update the corresponding parameter(s) on the Cost and/or Price PLS<br>schedule. Once updated, DA and/or SCED will use the submitted<br>parameter value in commitment decisions based on the following<br>priority (hourly schedule level values, daily schedule level values, unit<br>level values). | Status Quo                                                                                                    |
| Eligible parameters for RTV                                                      | Turn Down Ratio o Minimum Down Time o Minimum Run Time o<br>Maximum Run Time o Start Up Time o Notification Time                                                                                                    | Status Quo                                                                                                    |

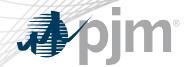

## PJM Package Overview

| Component                                                                                                    | Status Quo                                                                                                    | PJM Modification   |
|----------------------------------------------------------------------------------------------------|----------------------------------------------------------------------------------------------------|--------------------|
| Dispatch process using RTVs<br>when on PLS.                                                                                 | Market Participants must first submit a RTV exception, then are able to update the corresponding parameter(s) on the Cost and/or Price PLS schedule. Once updated, SCED will use the submitted parameter value in dispatch decisions based on the following priority (hourly schedule level values, daily schedule level values, unit level values).                                                                                                    | Status Quo         |
| Valid reasons for using RTV in<br>place of approved unit specific<br>operating parameters.(no<br>consequence for using RTV) | Undefined in manual & RTV absent from Tariff (Section 2.3.4.4 M11): Real Time Values should be utilized when a resource cannot operate according to the unit specific parameters (Capacity Performance and Base Capacity resources), default Parameter Limited Schedules (non-Capacity Performance resources), or approved Parameter Limit exceptions.                                                                                                    | None               |
| Market participant Incentives to provide accurate info                                                                      | N/A                                                                                                    | Status Quo         |
| Credits for penalty allocation                                                                                              | N/A                                                                                                    | N/A                |
| Process & timeline for<br>submitting documentation to<br>support RTV justification                                          | Generation Capacity Resource that operates outside of its unit-specific parameters will<br>not receive Operating Reserve Credits nor be made whole for such operation when not<br>dispatched by the Office of the Interconnection, unless the Market Seller of the<br>Generation Capacity Resource can justify to the Office of the Interconnection that<br>operation outside of such unit-specific parameters was the result of an actual<br>constraint. |                    |
| Implementation Date                                                                                                    | N/A                                                                                                    | Upon FERC Approval |
|                                                                                                    |                                                                                                    |                    |